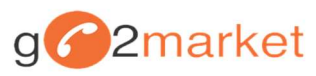

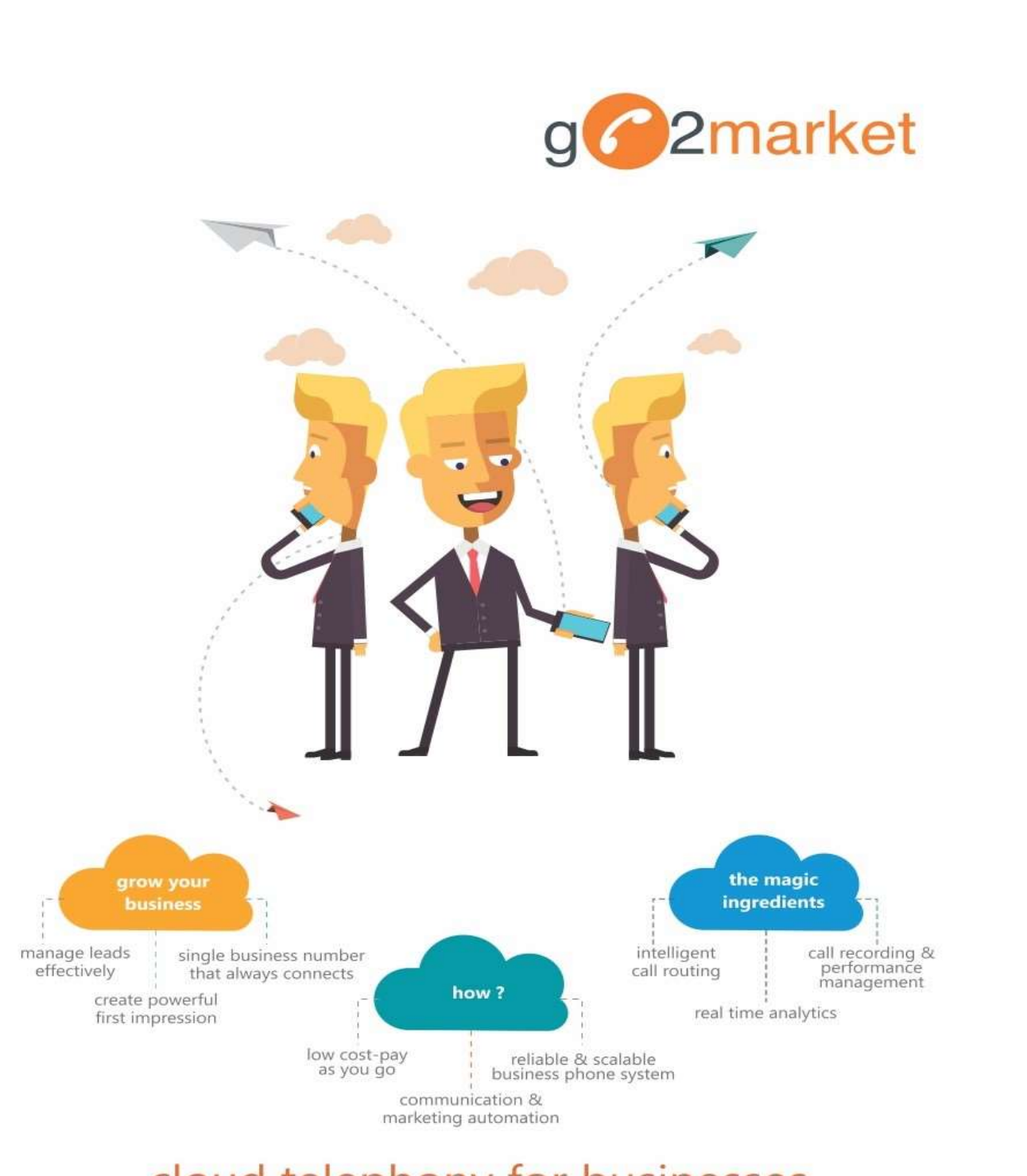

# cloud telephony for businesses

virtual pbx | toll free | obd | sms & voice solutions

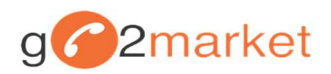

K

# 1. Objective

The objective of the document is to describe in details the API's required to integrate an IVR Solution and each API is detailed out in term of Objective, Sample URL and Response.

# 2. Call Log API

## **Objective**

This API will be called at the end of the call. It will push the call details into user API

## **Parameters**

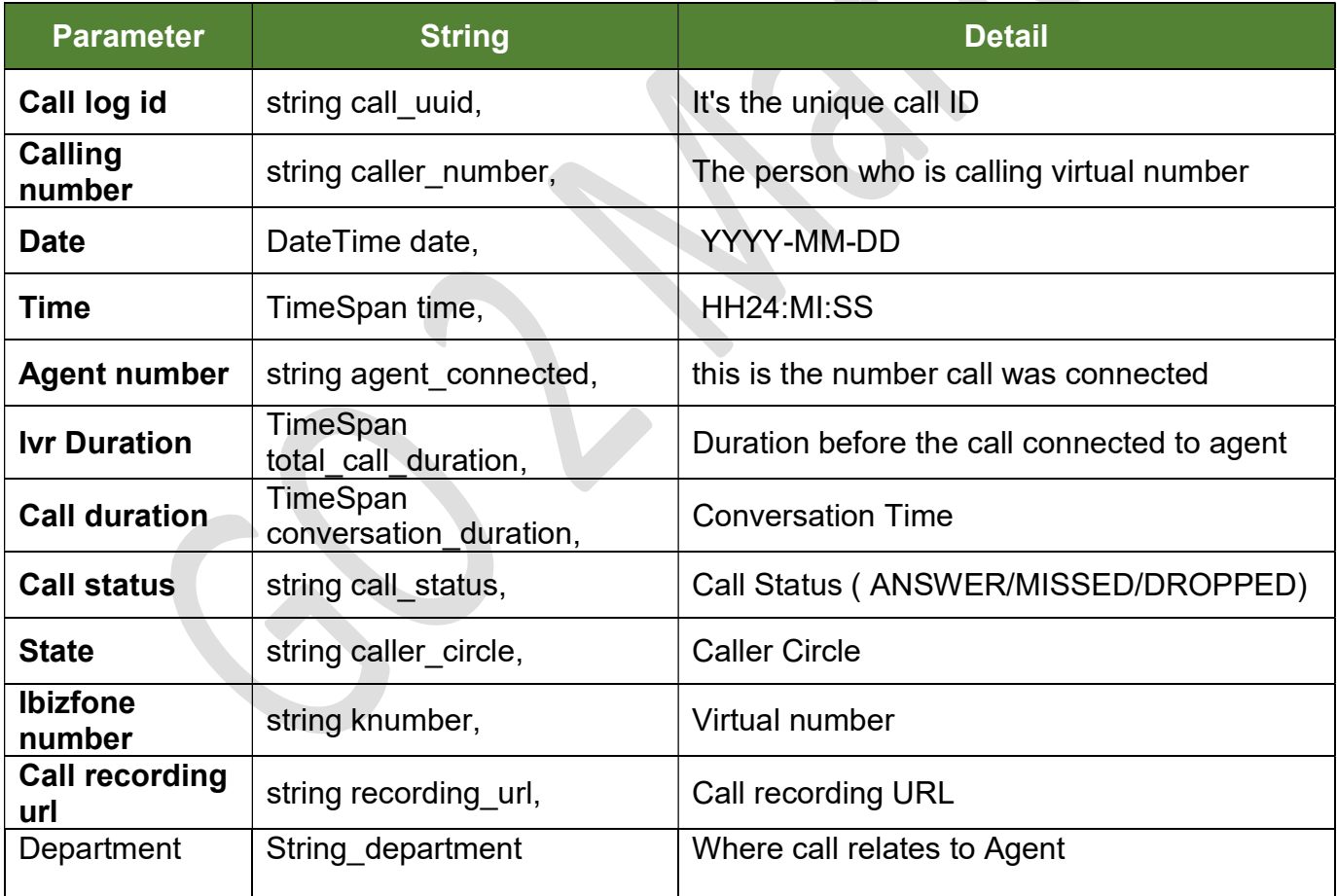

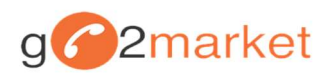

## Sample API

User will share the API in the following structure, the variable parameters of same have been defined above:

http://abc.xyx.com/api/PostCallLogs/?callernumber=XXXXXXXXX&date=XXXXXXXX&time=XXXXXXXXXX &agentnumber=XXXXXXXXXX&ivrduration=XX&callduration=xx&callstatus=xxxxxxx&state=xxxx&ibizfonenu mber=xxxxxx&recordingurl=xxxxxxx&calllogid=xxxxxxx&department=xxxxxx

## Sample API Response

#### **Success**

Successful / Accepted

#### Failure

Invalid Data / Failure

## Owner

Client shall share the above API

## 3. Agent Management

Objective: Agent number can be made active or inactive for receiving incoming calls

http://125.16.147.182/settings/handler.ashx?apikey=owQnA5cVrKwAu7f81nN6&custid=xxxxx&action=Ma nageAgent&agentnum=<agent phone number>&status=OFF/AVAIL

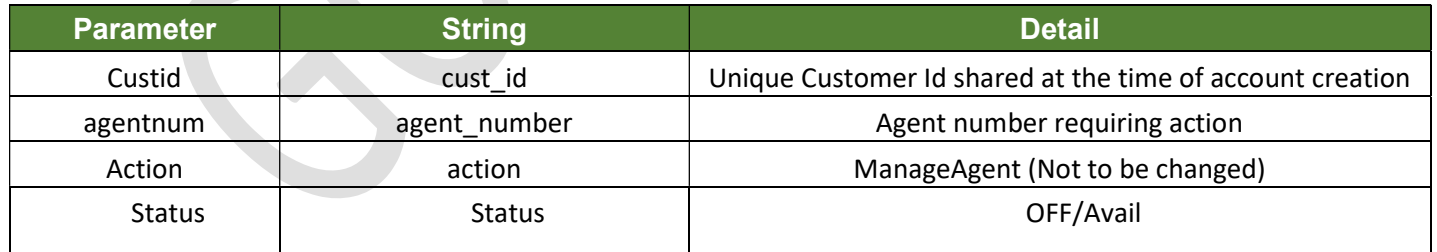

# Sample API Response

#### **Success**

**Success** 

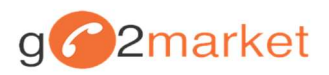

## **Owner**

Client shall pass values to the above API

# 4. Holiday Setting

Objective: For defined dates holiday settings shall be activated and callers will listen to a preuploaded voice message,stating that on account of holiday calls will not be answered

http://125.16.147.182/settings/handler.ashx?apikey=owQnA5cVrKwAu7f81nN6&custid=xxxxx&action=holida y&hdate=YYYY-MM-DD

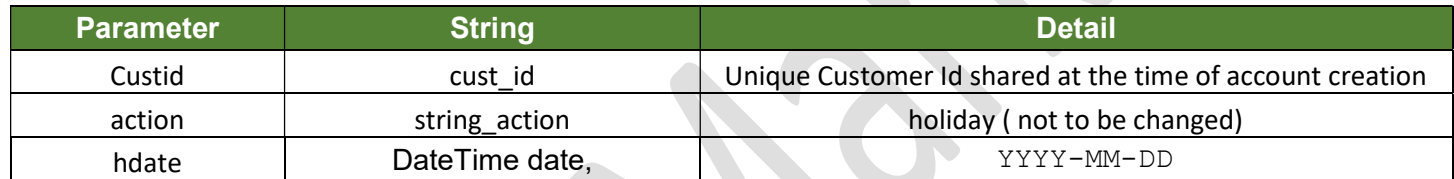

# Sample API Response

#### **Success**

**Success** 

#### **Owner**

Client shall pass values to the above API

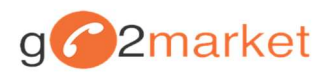

# 5. Office Time Setting

Objective: Office active hours and inactive hours can be configured, basis which the pre-uploaded audio will play to the callers

http://125.16.147.182/settings/handler.ashx?apikey=owQnA5cVrKwAu7f81nN6&custid=xxxxx&action=OfficeT ime&day=Daily/Monday/Tuesday/Wednesday/Thursday/Friday/Saturday/Sunday&st\_time=HH:MI AM/PM&e n\_time=HH:MI AM/PM 

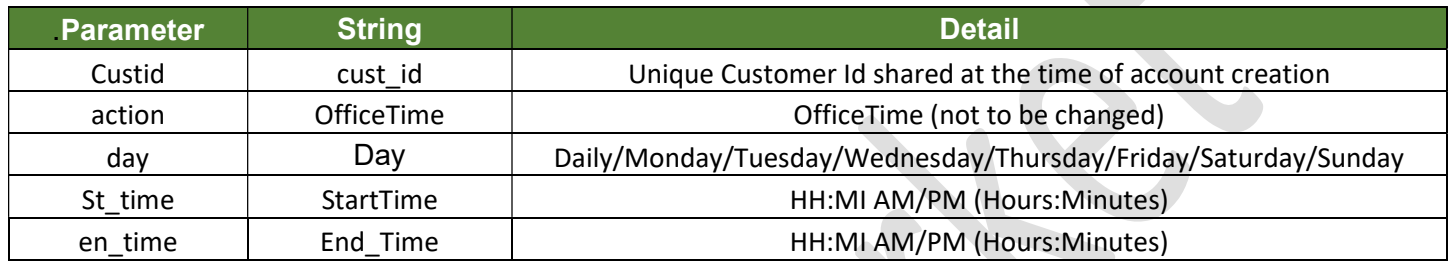

## Sample API Response

**Success** 

**Success** 

Failure

Invalid Time

#### **Owner**

Client shall pass values to the above API